#### ABSTRAK

Bisnis yang sedang menjamur pada saat sekarang ini adalah usaha di bidang kuliner. Hal ini menyebabkan bermunculan cafe dan restoran baru, salah satunya adalah Good Factory Cafe. Dalam melaksanakan kegiatan perdagangannya, pemilik mempunyai tugas pokok yaitu mengelola persediaan, produksi, dan mengawasi proses penjualan yang dilakukan oleh petugas kasir. Dalam pelaksanaan tugas pokok tersebut, pemilik masih menggunakan cara manual yang belum terkomputerisasi. Cara ini terkadang menimbulkan masalah seperti perhitungan dana pengeluaran belanja bahan baku tidak akurat, data kadaluarsa tidak semua tercatat, perhitungan stok bahan baku tidak akurat, lamanya waktu yang diperlukan untuk melakukan pengecekan stok *inventory* bahan baku makanan, terjadinya kehilangan atau rusaknya nota untuk mencatat pesanan makanan atau minuman konsumen yang masih berbentuk lembaran kertas nota, dan kesulitan melakukan perhitungan biaya produksi setiap produk yang akurat. Hal ini dapat menyulitkan dalam pencatatan semua laporan akhir sehingga kurang mendukung kegiatan usaha.

Metodologi penelitian yang digunakan dalam penelitian ini adalah metodologi *waterfall* yang terdiri dari lima langkah yaitu Komunikasi (*Communication*), Perencanaan (*Planning*), Pemodelan (*Modelling*), Pembangunan (*Construction*), Penyebaran (*Deployment*)*.* Aplikasi ini dibangun menggunakan bahasa pemrograman PHP, HTML dan CSS, Javascript, Ajax, JQuery, Notepad++ sebagai *text editor,* Mozila Firefox untuk *execute* aplikasi*,* MySQL dan Phpmyadmin untuk manajemen database. Basis dari aplikasi ini adalah web.

Aplikasi ini digunakan oleh dua pengguna yaitu pemilik sebagai admin dan kasir. Admin di gudang dapat mengolah data pembelian, data produk dan data cabang serta laporan penjualan, laporan pembelian, dan laporan stok bahan baku, sedangkan kasir di cabang dapat melakukan proses pemesanan pelanggan dan pembayaran pesanan.

Kata kunci : Aplikasi, *Inventory*, Web

### **DAFTAR ISI**

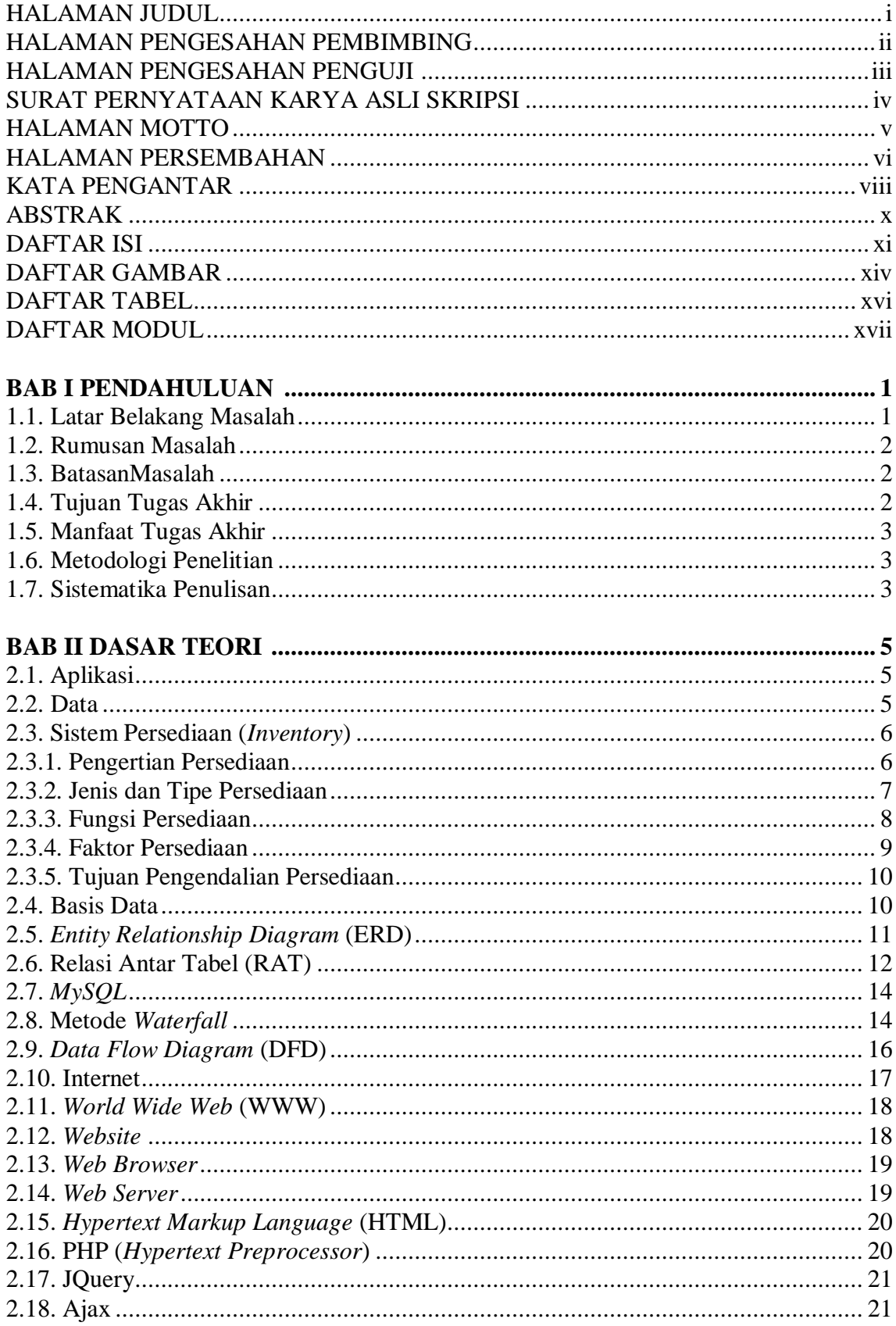

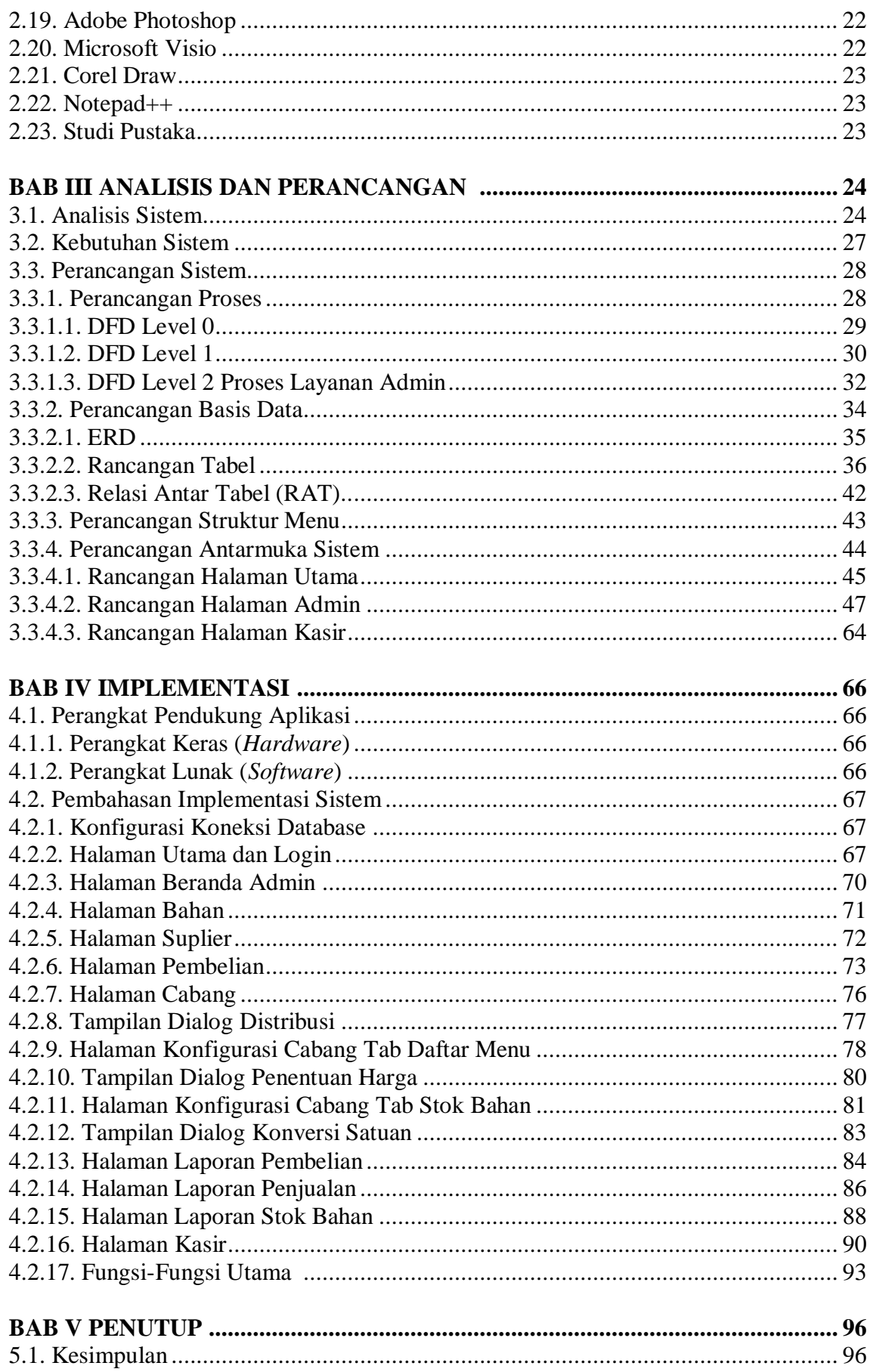

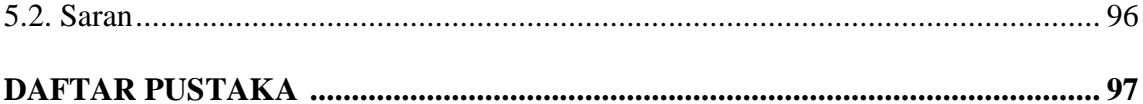

## **DAFTAR GAMBAR**

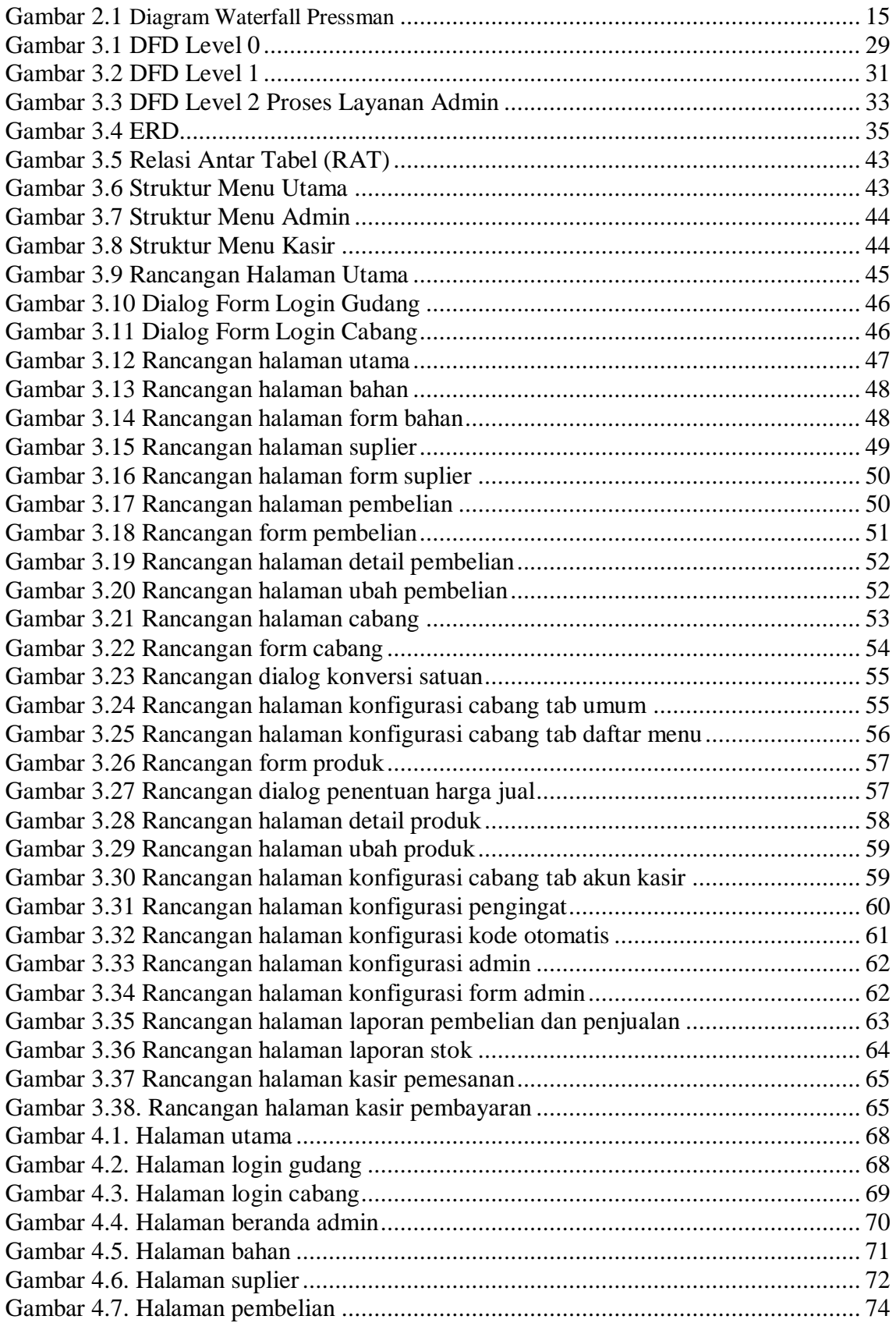

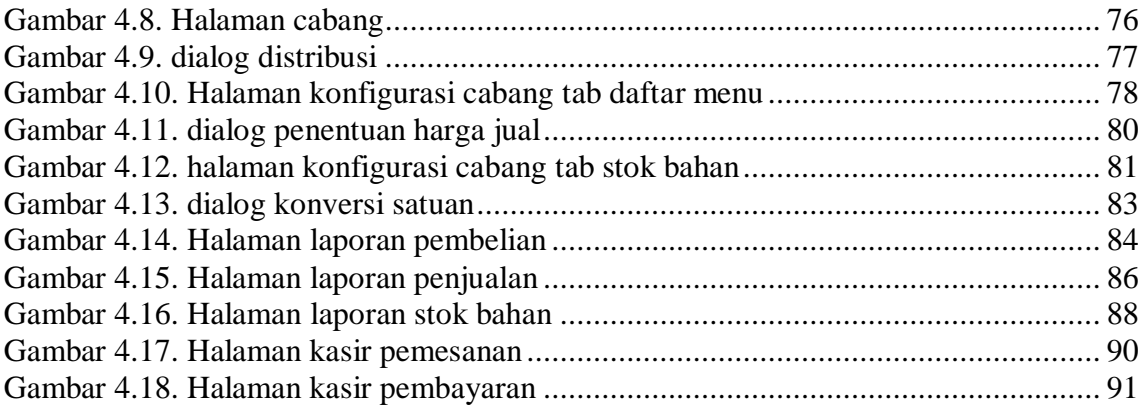

## **DAFTAR TABEL**

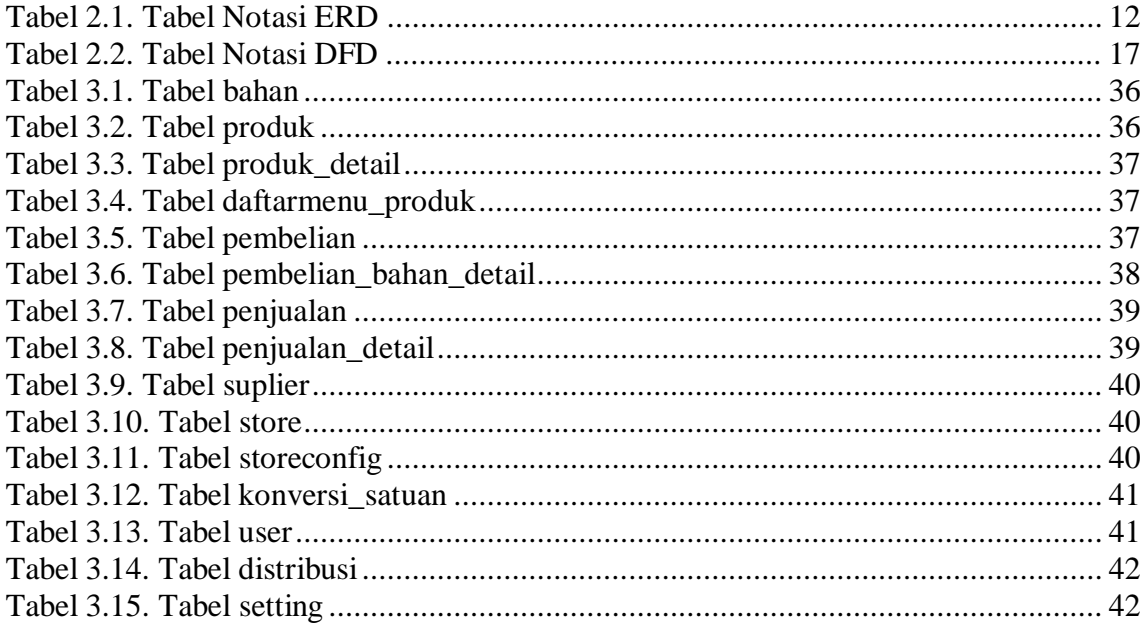

# **DAFTAR MODUL**

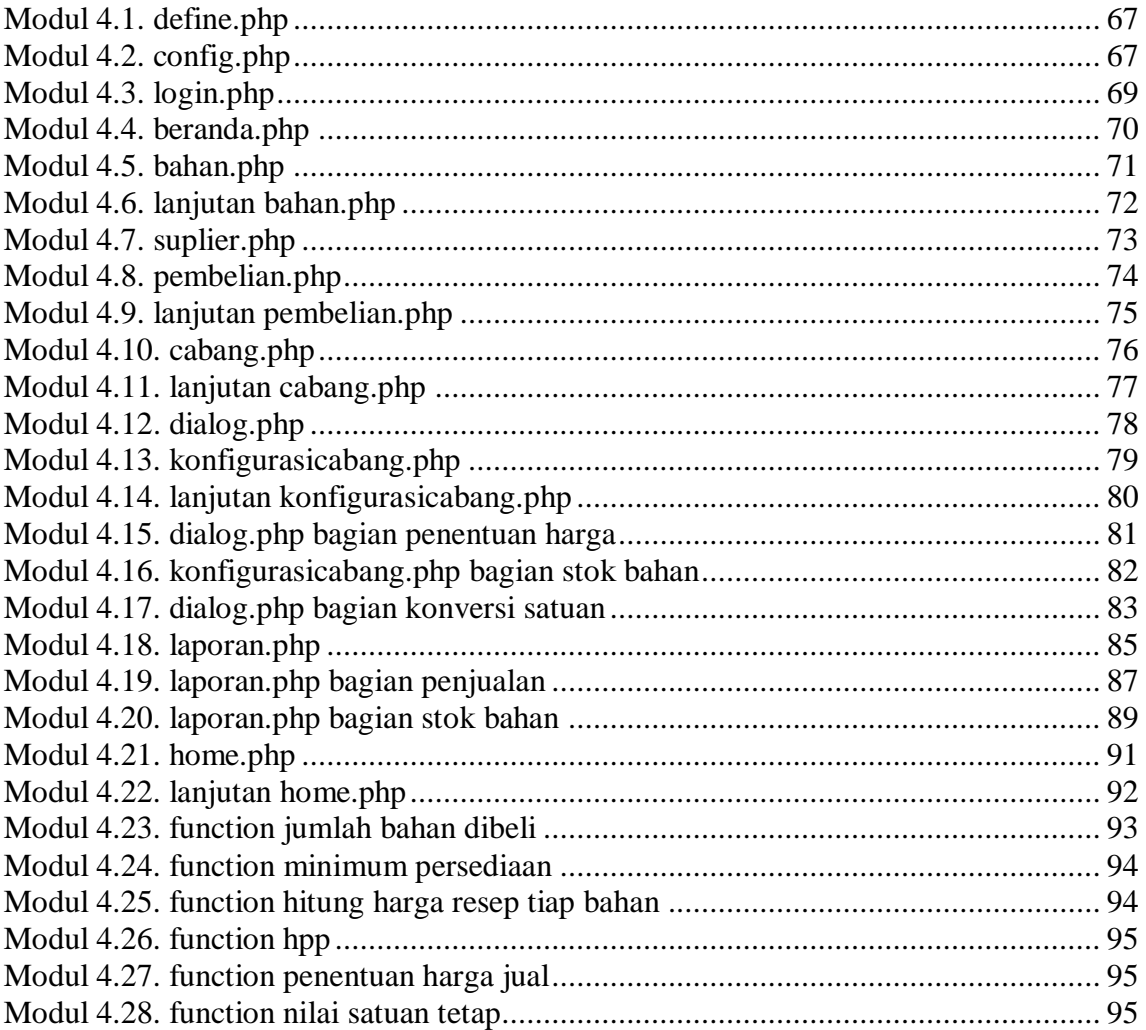